# Применение многочастичного фильтра Калмана <sup>и</sup> модели растительности PROSAIL <sup>к</sup> обработке данных гиперспектрального дистанционного зондирования

Б**.**М**.**Балтер**1 ,** В**.**В**.**Егоров**1 ,** А**.**П**.**Калинин**2 ,** И**.**П**.**Родионова**3 , 1** М**.**В**.**Стальная

> **<sup>1</sup>**Институт космических исследований РАН **<sup>2</sup>**Институт проблем механики РАН **<sup>3</sup>**Институт химической физики РАН им**.** Н**.**Н**.**Семенова

Цель работы**:** разработать методику совместного использования радиолокатора <sup>с</sup> синтезированной апертурой (РСА) <sup>и</sup> гиперспектрометра (ГС) при дистанционном определении параметров состояния сельскохозяйственных культур. Взаимодействие наблюдений ГС <sup>и</sup> РСА должно происходить через модель зондируемого объекта.

### Задачи данного этапа**:**

 тестирование модели растительности PROSAIL на качество подгонки <sup>к</sup> экспериментальным гиперспектральным данным:

- оценка индекса площади листьев <sup>и</sup> влажности почвы по гиперспектральным данным <sup>с</sup> помощью фильтра Калмана <sup>и</sup> сравнение <sup>с</sup> аналогичной оценкой по радарным данным;

# Используемые материалы

 Изображения полигона Barton Bendish (Англия), материалы авиационной РЛ <sup>и</sup> ГС - СЪемки с высоты 2-3 км, данные наблюдений in situ, полученные <sup>в</sup> ходе эксперимента SHAC в <sup>2000</sup> г.

Характеристики РСА <sup>и</sup> гиперспектрометра 1. РСА E-SAR (Германия): разрешение -2м, диапазон углов визирования 20<sup>0</sup> – 70<sup>0</sup> Диапазоны L,C,X, 2-3 поляризации.  $^{0}$ ,  $c/\text{III} > 100$ . 2.Гиперспектрометр Hymap (Австралия): разрешение – 4.4 <sup>м</sup> <sup>х</sup> 4.4 м. 126 спектральныхканалов диапазона 0.4 – 2.5 мкм

# Полигон Barton Bendish 52<sup>0</sup> 37 N, 0<sup>0</sup> 32 E, 9 км<sup>2</sup>, 2000 г.

### В «естественных» цветах

Карта использованных классов

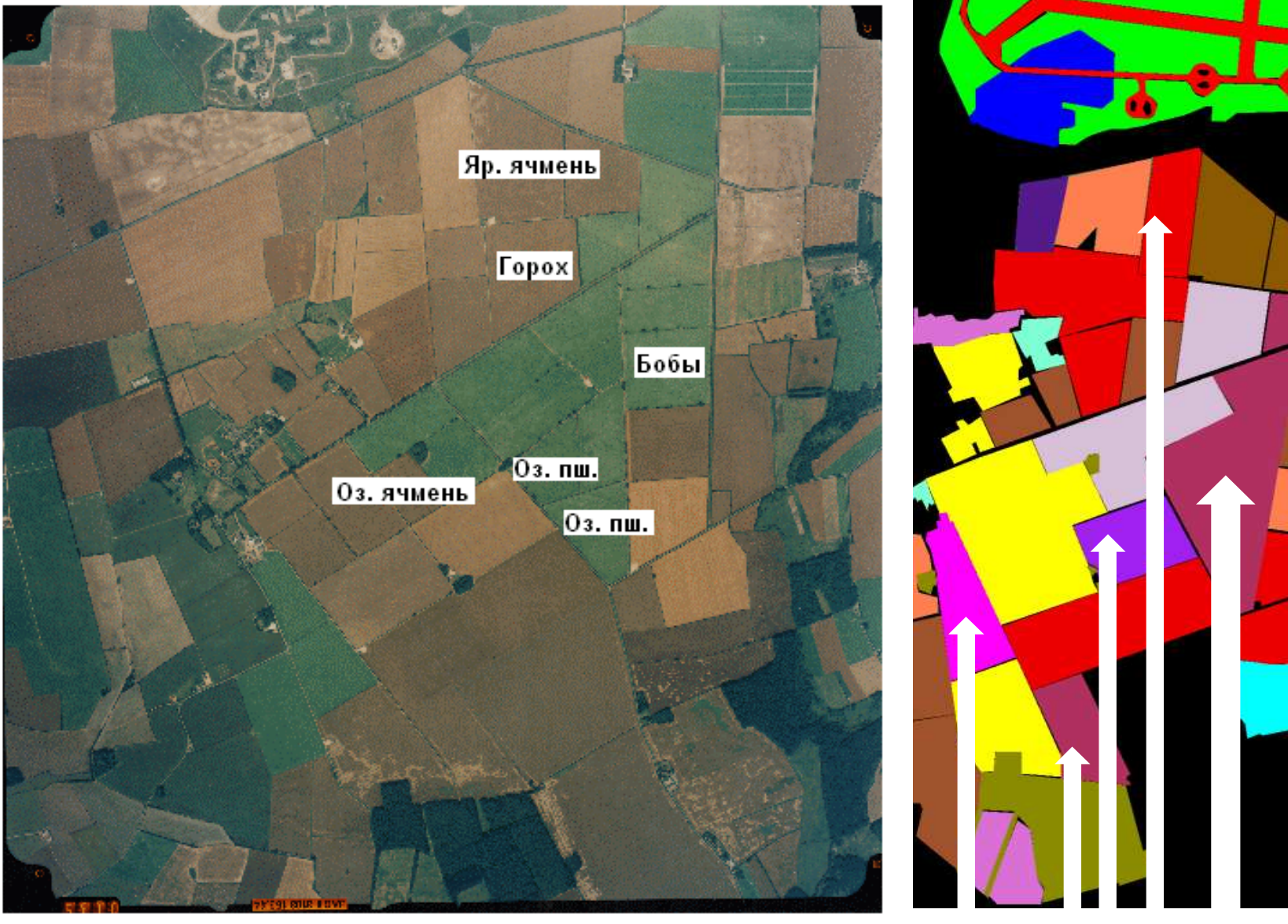

Основной объект – озимая пшеница

#### Карта классов Данные ГС Hymap: 126 каналов, 0.4-2.5 мкм, ∆=4.4 <sup>м</sup> ГС <sup>в</sup> «естественных» цветах

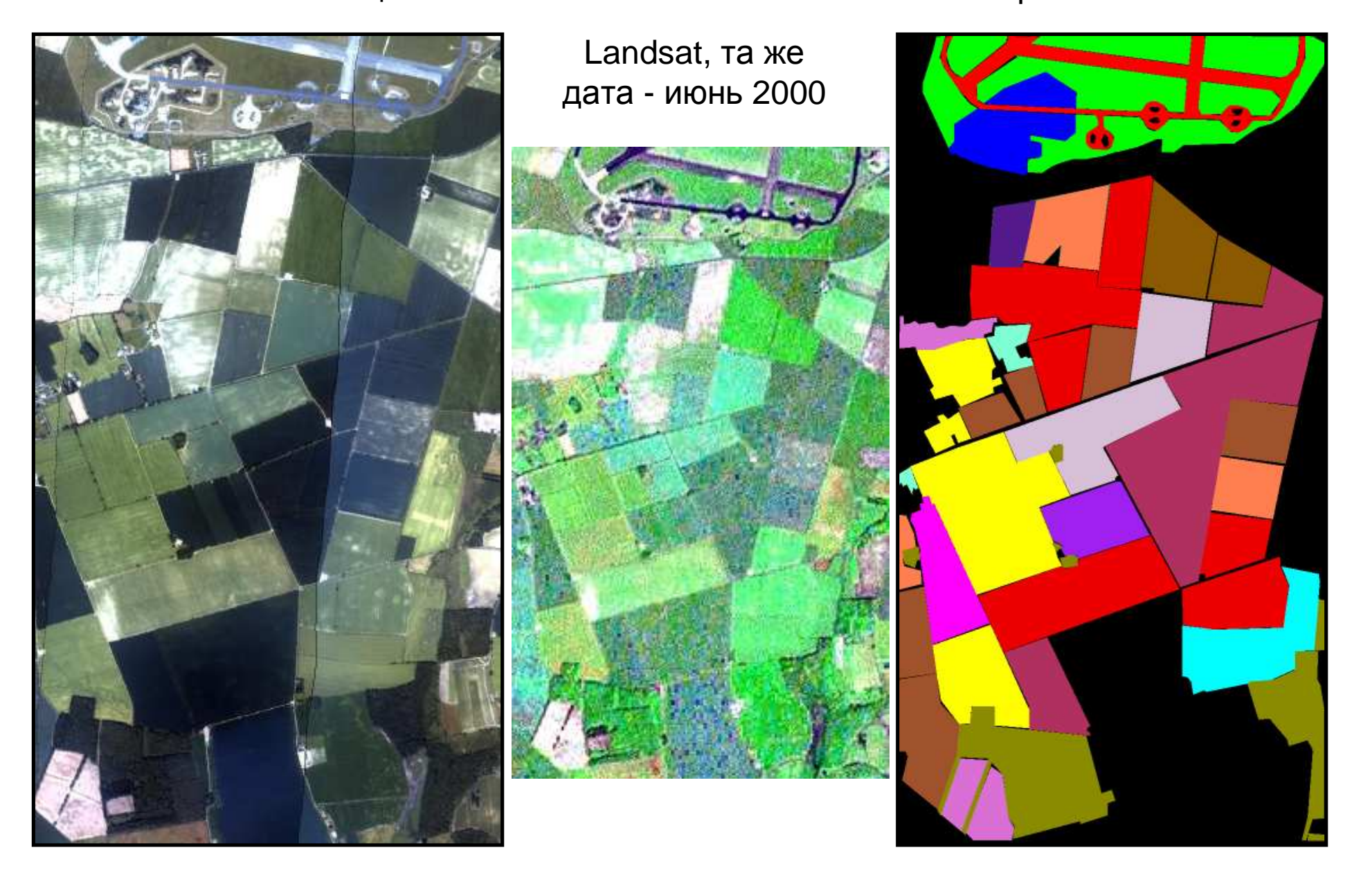

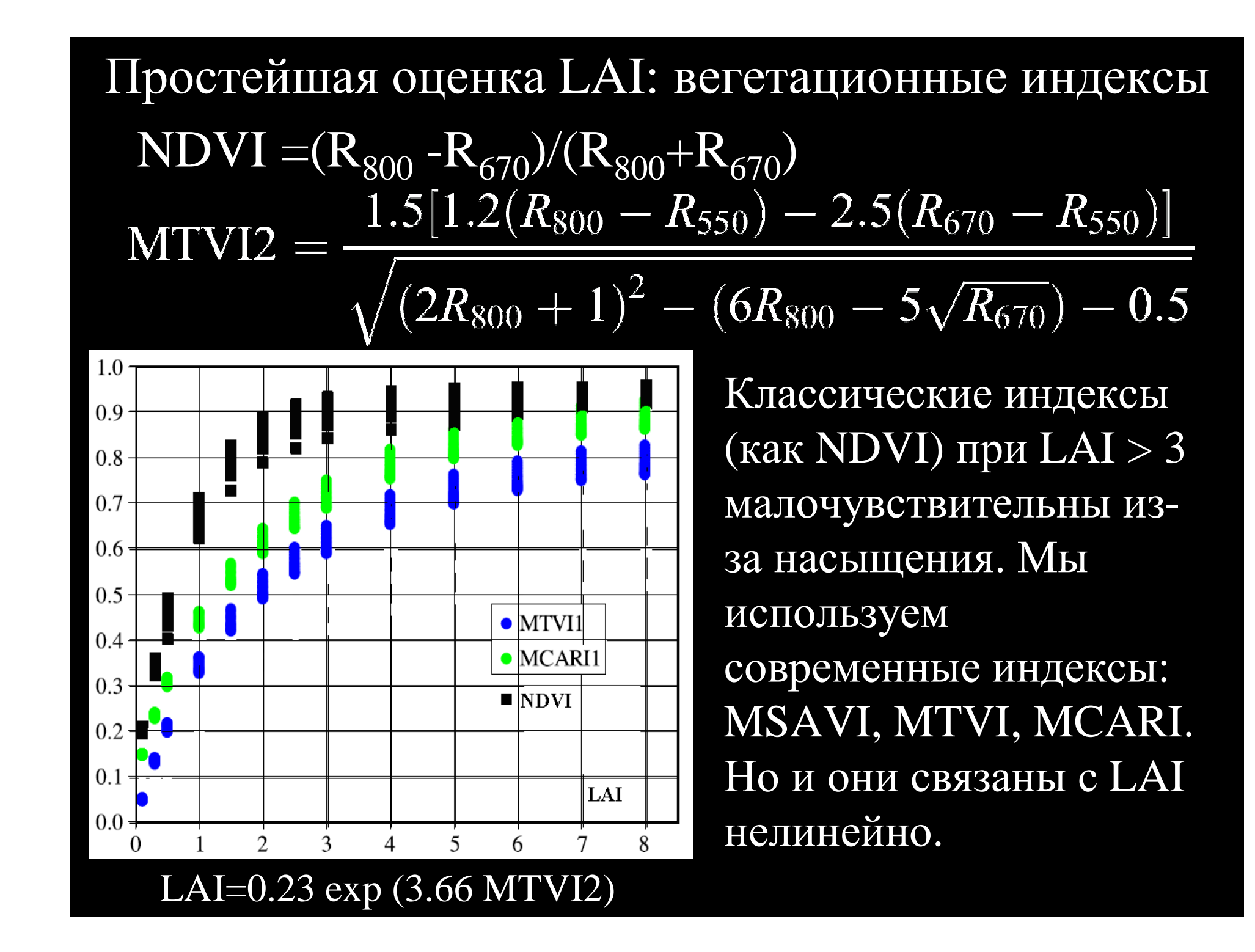

## Логика работы фильтра Калмана

Простой фильтр состояния Простой фильтр параметров Дуальный фильтр

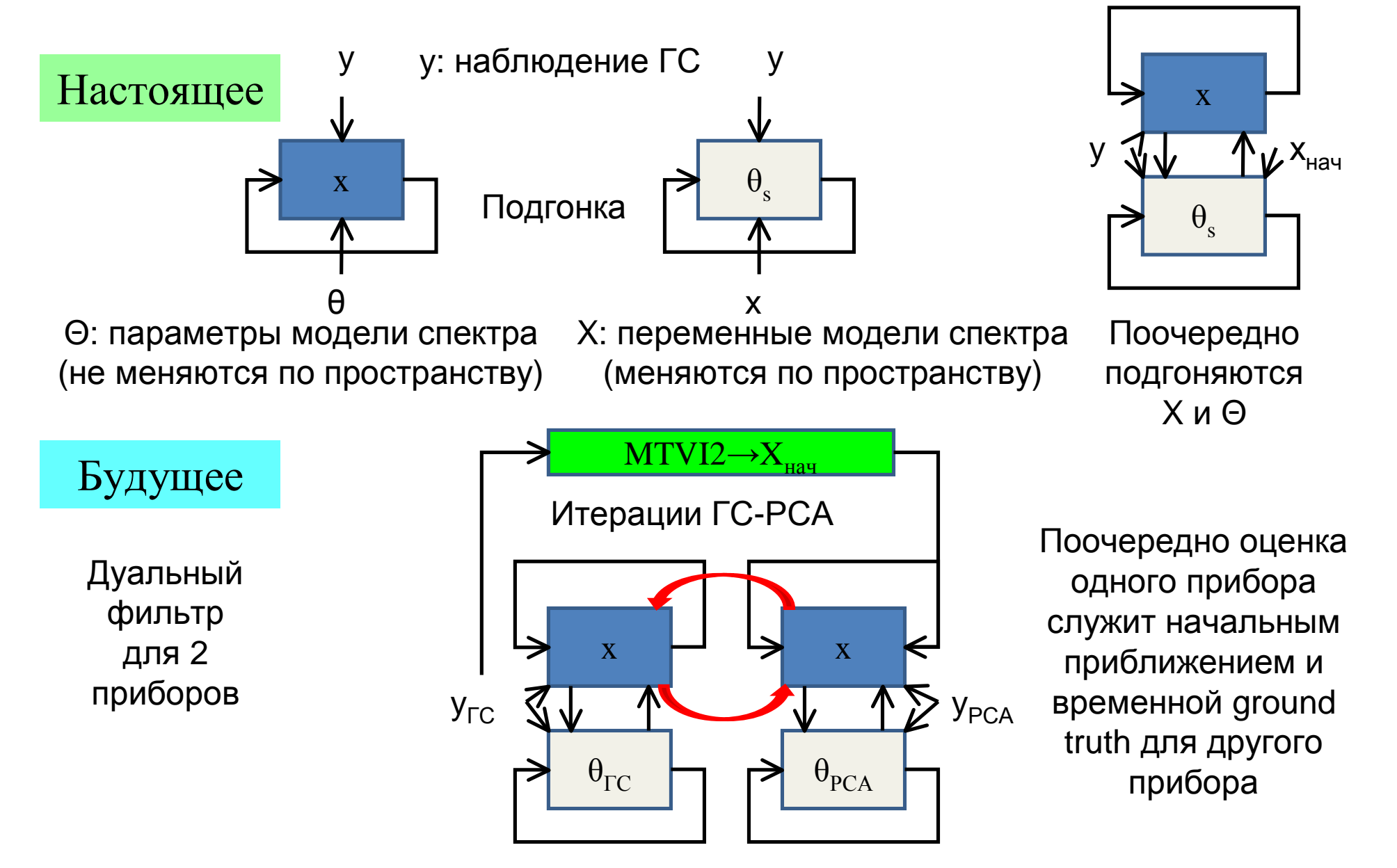

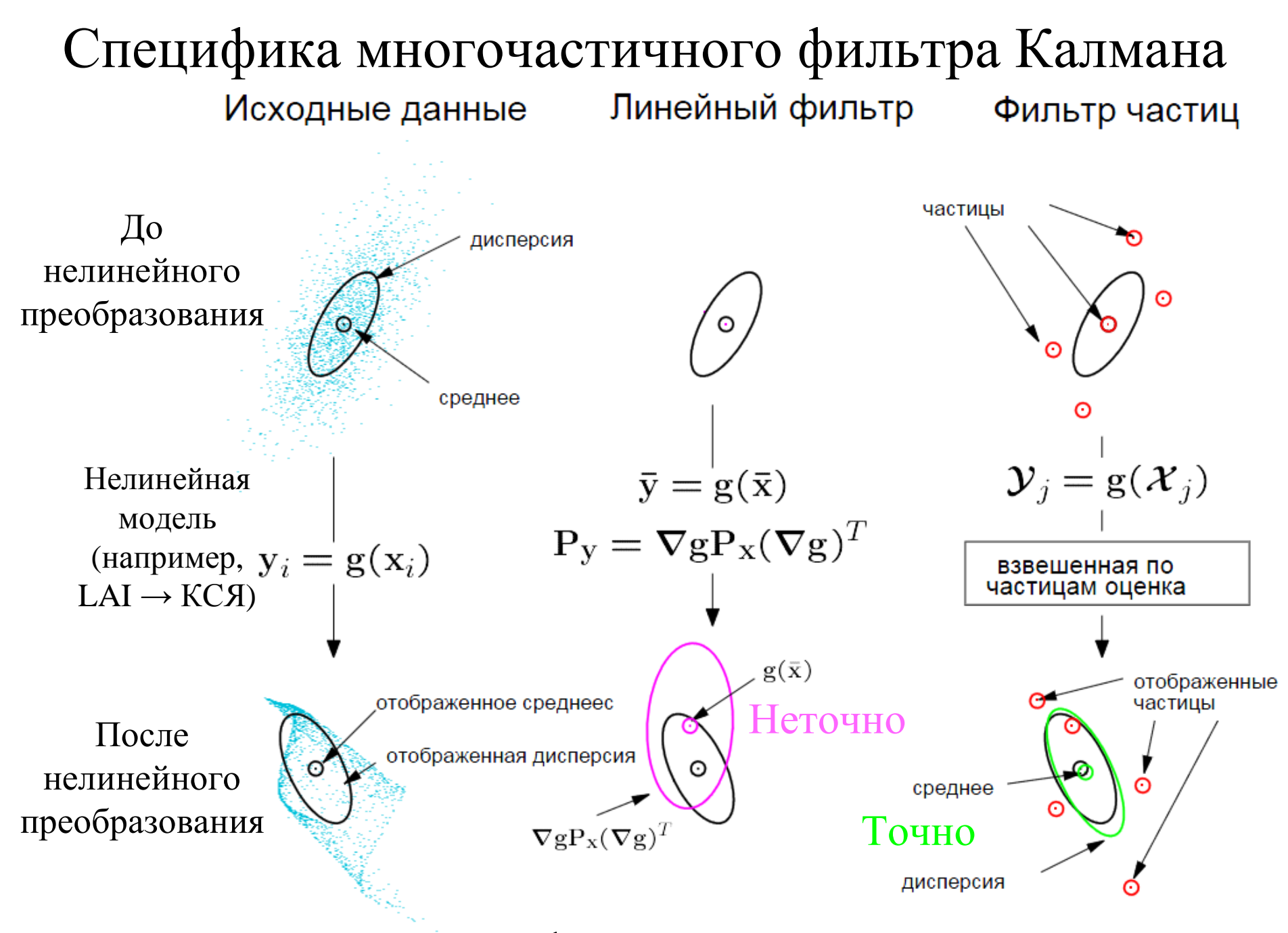

Вывод: многочастичный фильтр лучше <sup>в</sup> нелинейных моделях

# 1 этап: оценка LAI по PCA. 2 этап: оценка LAI по ГС

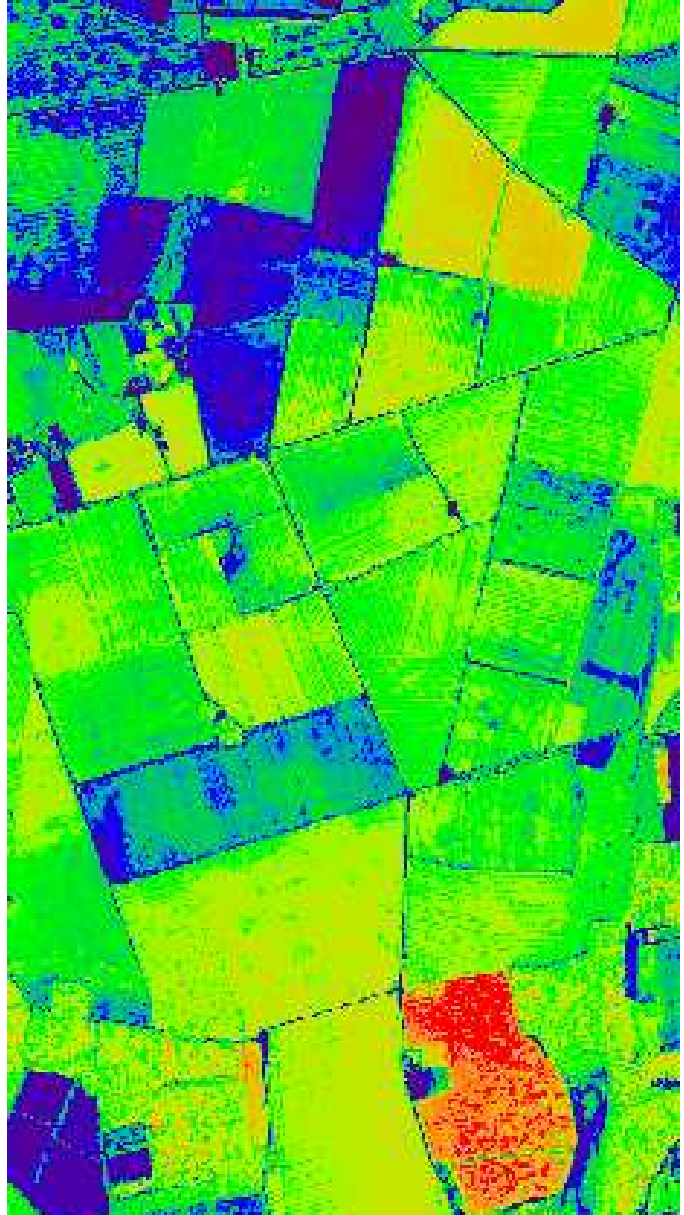

Только поля озимойпшеницы.

Начальное приближение для <sup>1</sup>этапа: оценка LAI по вегетационному индексу ГС

Начальное приближение для 2 этапа: оценка LAI по РСА фильтром Калмана

### Отображение параметров модели PROSAIL <sup>в</sup> параметры фильтра Калмана

### Параметры модели листа PROSPECT

### Параметры модели полога SAIL

### Параметрыпочвы

N-число слоев структуры Cab-содержание хлорофилла Cc-содержание целлюлозы Cp-содержание белка Cw-содержание воды

аны таутой намена инстанты<br>bLIDF-двугорбость наклона <sup>θ</sup>s-зенитный угол солнца <sup>θ</sup>v-зенитный угол визирования <sup>Φ</sup>-угол солнце-объект-сенсор Спектр прямого освещения Спектр диффузного освещения Q-параметр hot-spot aLIDF-угол наклона листа LAI-индекс площади листьев

Тип почвы Ws- влажность

Параметры фильтрации Переменные фильтрации

# Плотность распределения угла наклона листьев

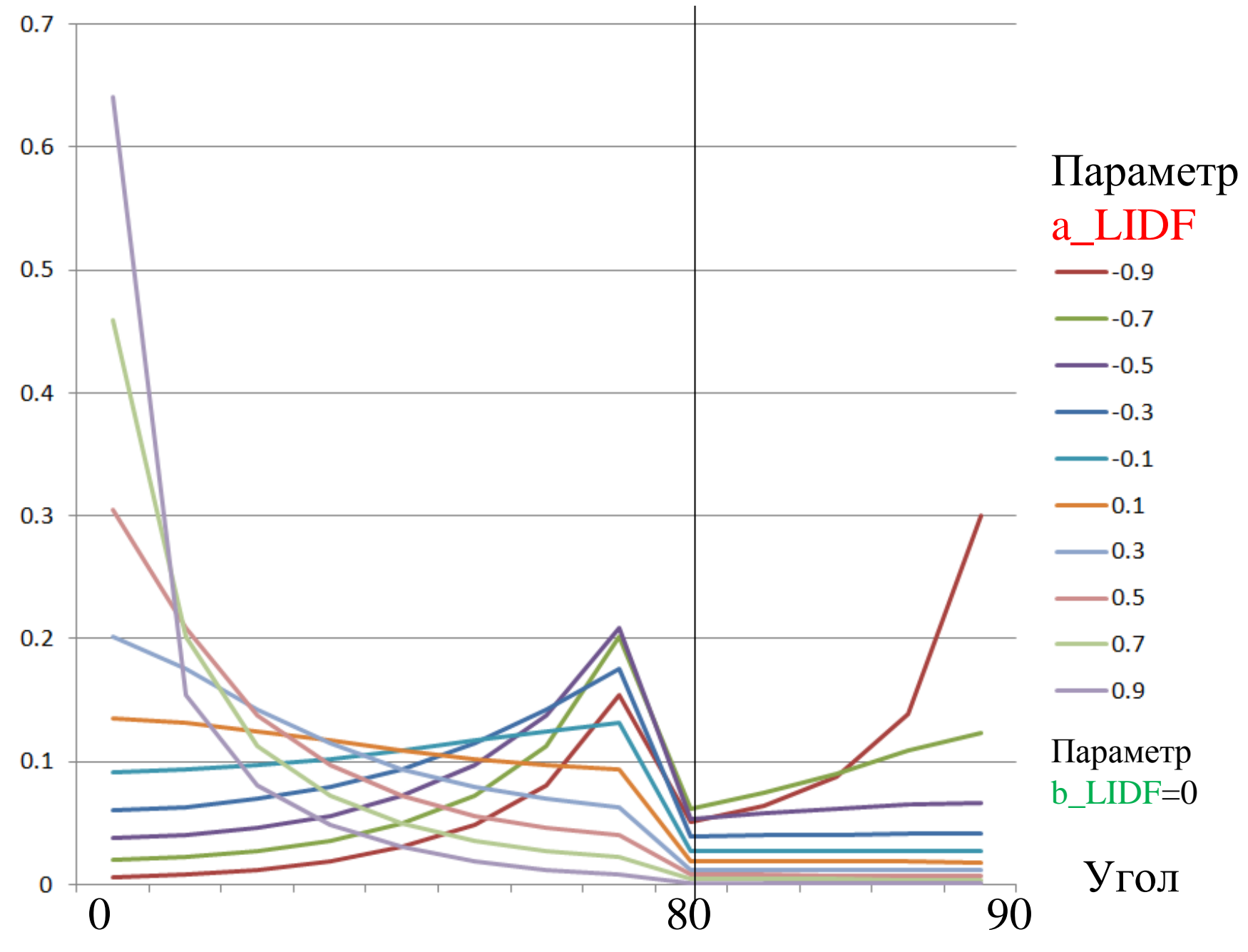

# Плотность распределения угла наклона листьев

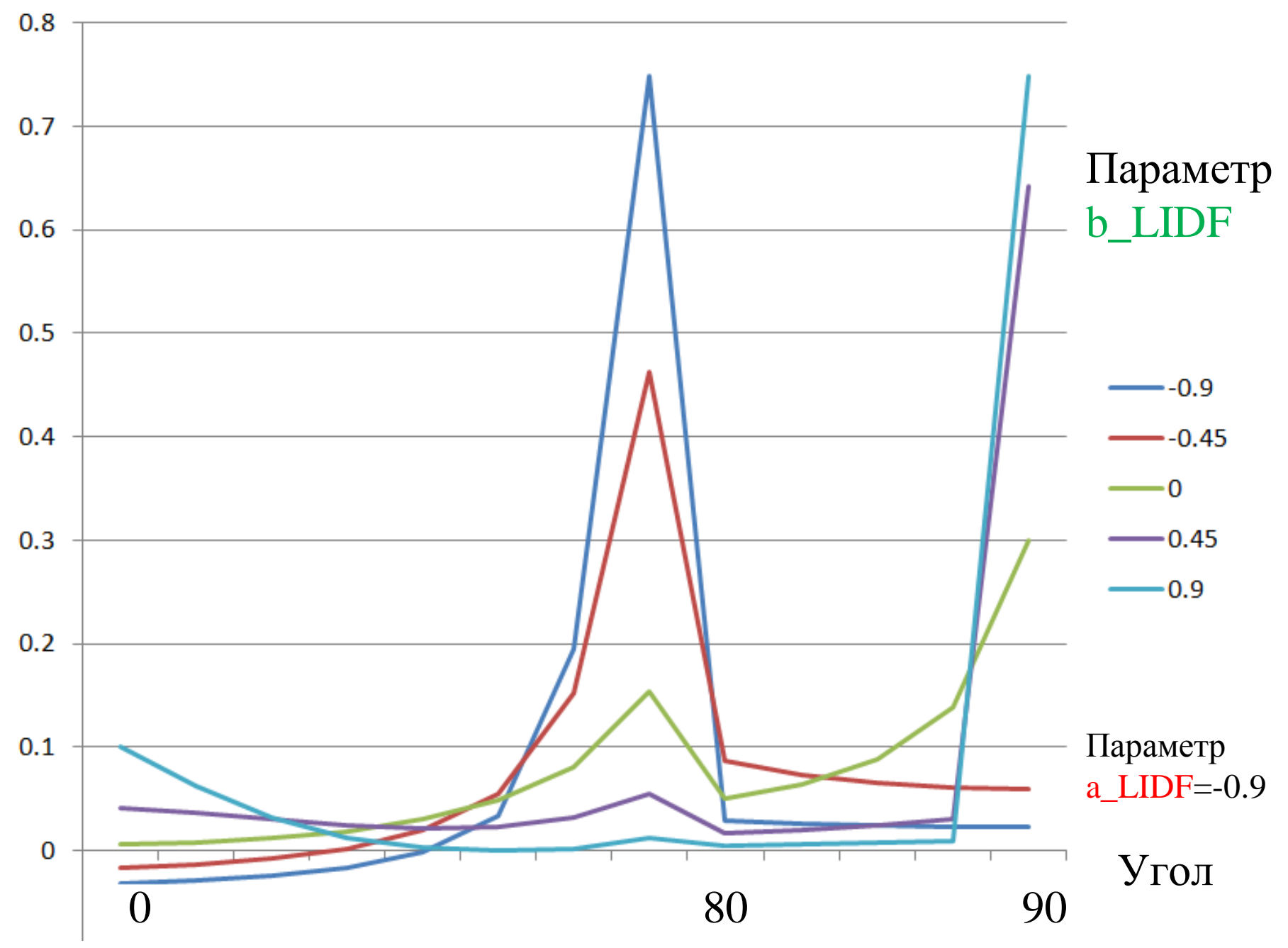

### Влияние параметров распределения угла наклона листьев

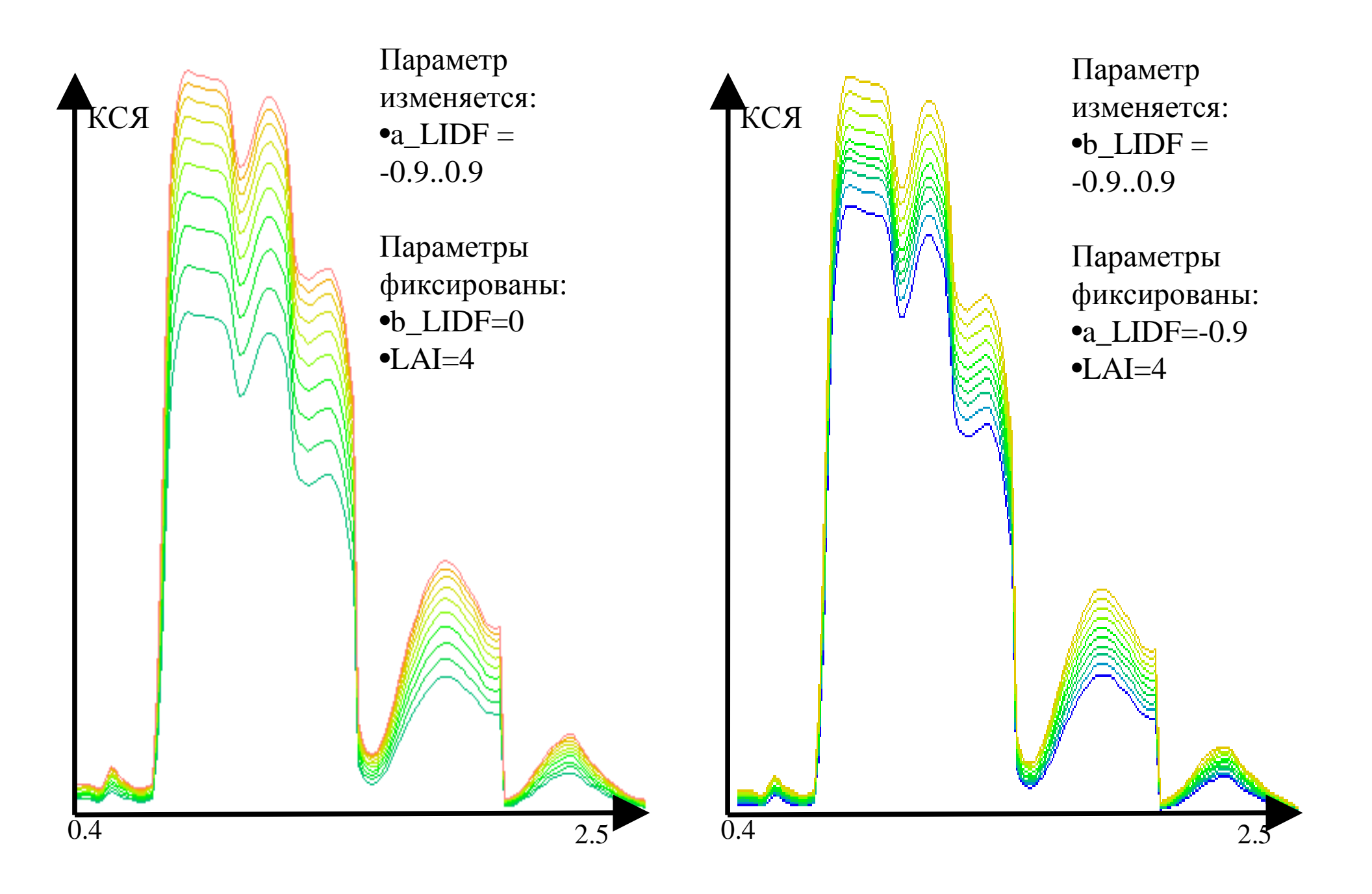

### Влияние параметров растительного полога

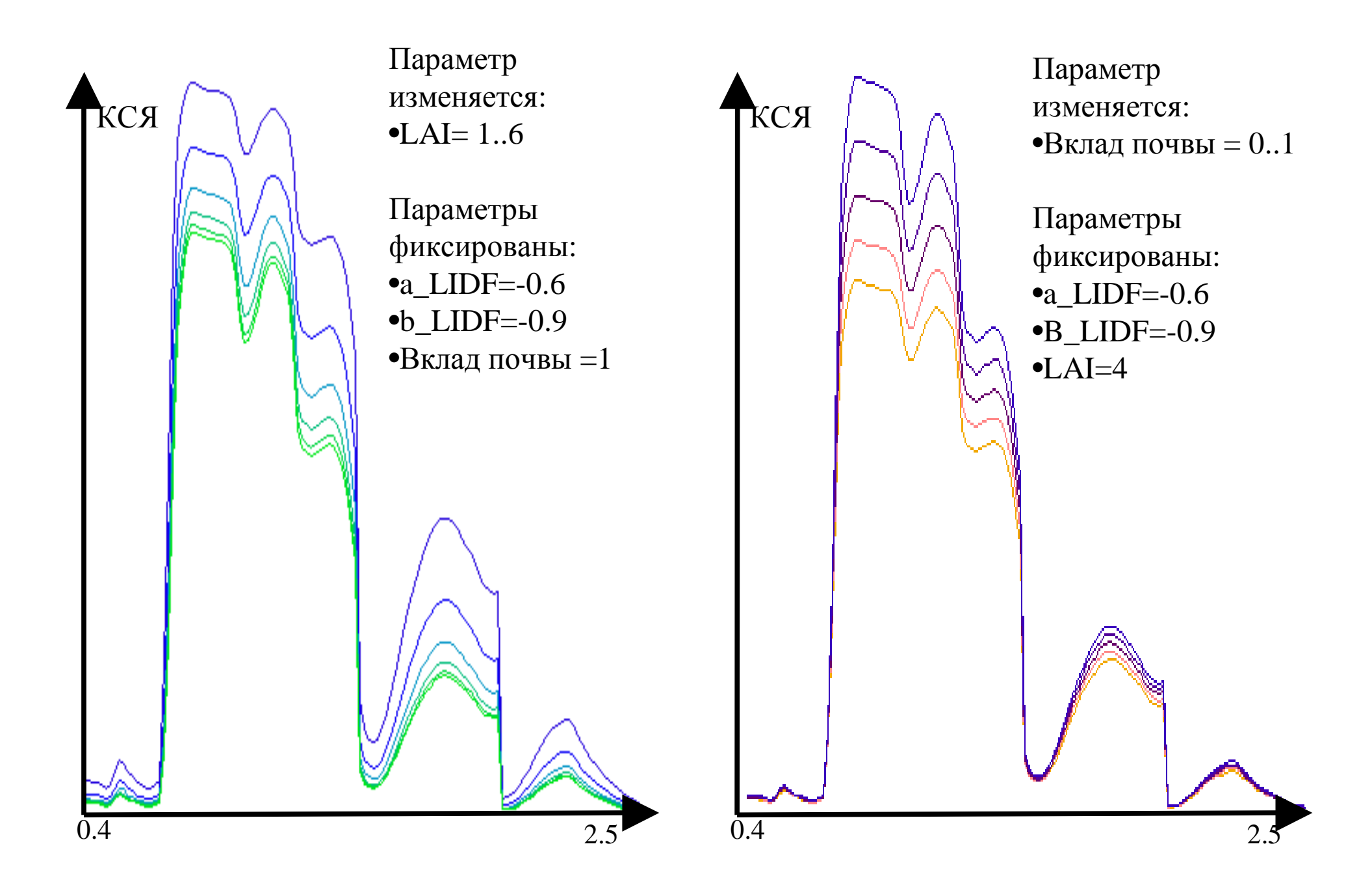

### Достижимое <sup>и</sup> необходимое качество подгонки спектра

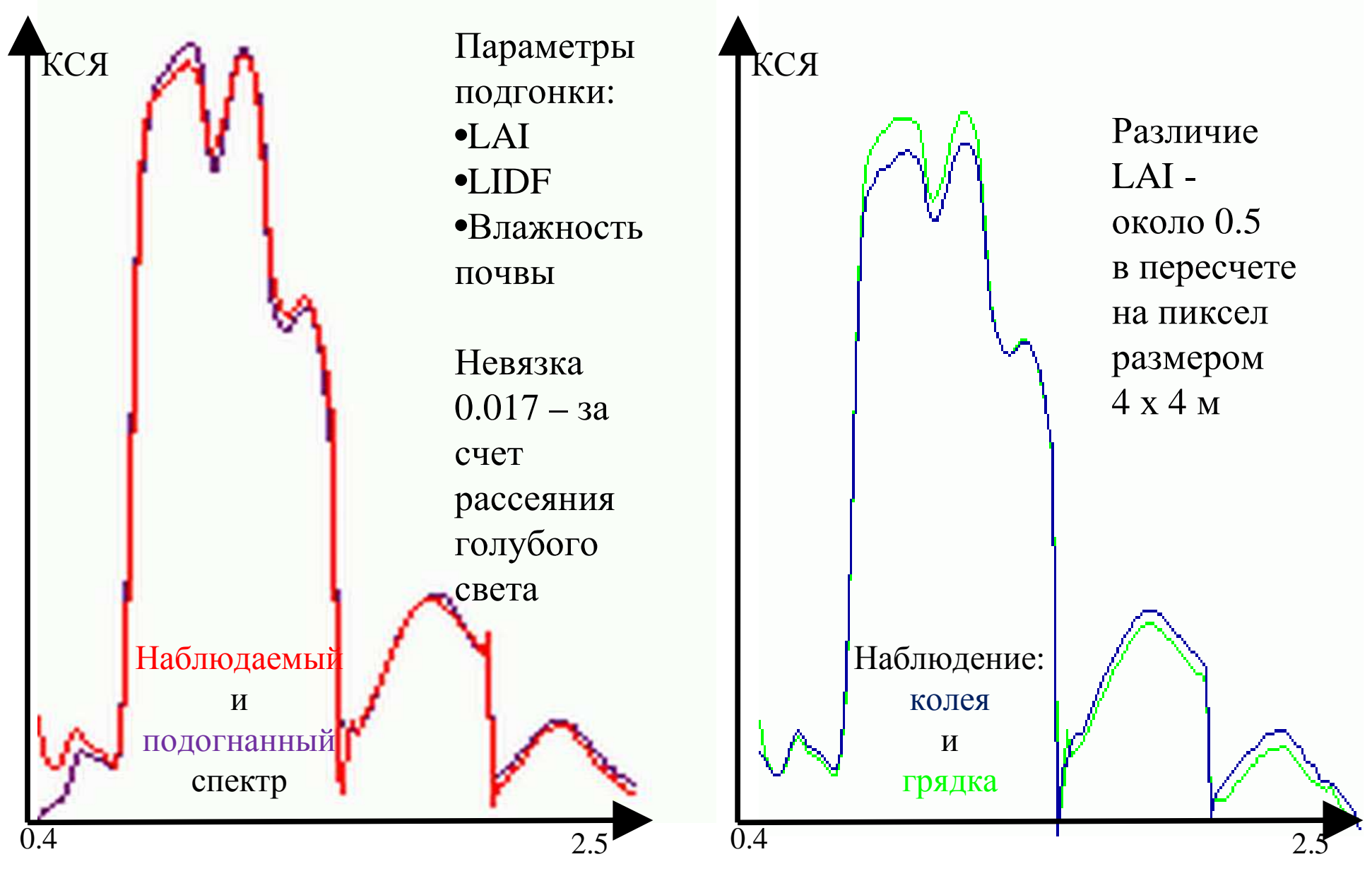

Для точности LAI 0.5 нужна точность подгонки спектра лучше 0.02

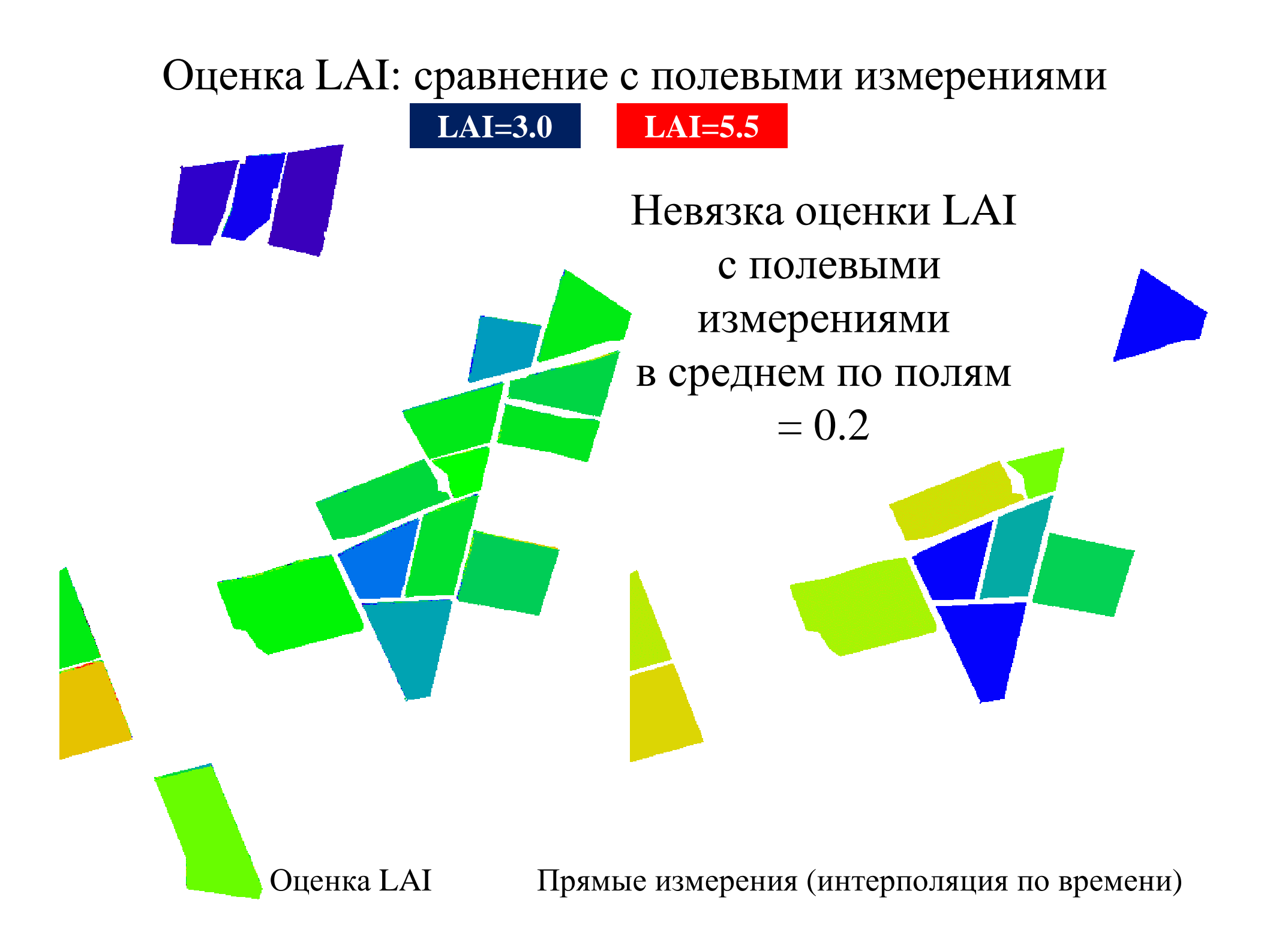

# Среднеквадратичное отклонение аппроксимации спектра по PROSAIL (усредненное по сканам )

### **0.011**

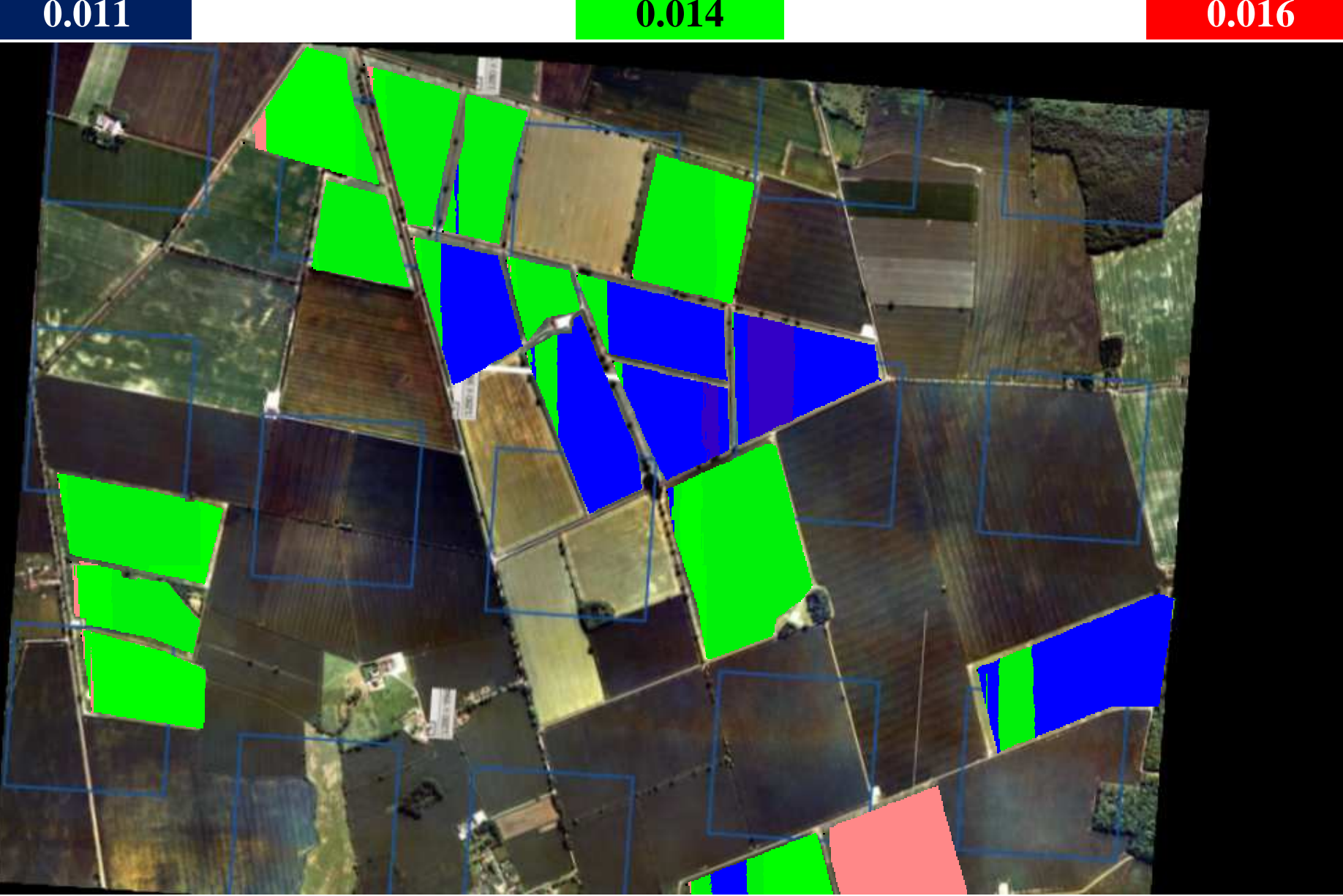

### Сравнение оценки LAI по PROSAIL <sup>и</sup> спектральным индексам

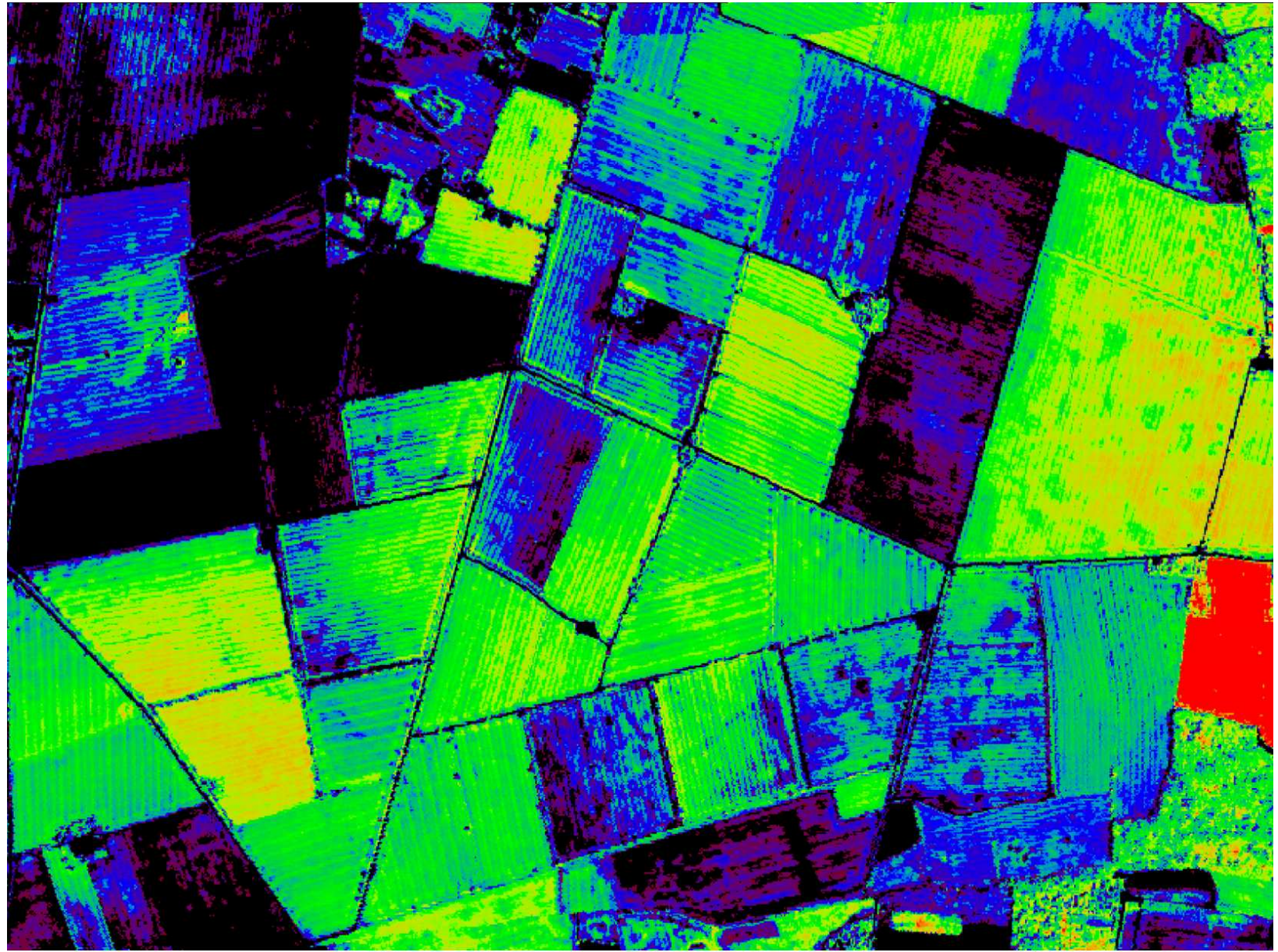

Шкала PROSAIL: 3.0-5.5 Шкала спектрального индекса: 3.0-<mark>6.5</mark>

### Оценка влажности почвы: PROSAIL <sup>и</sup> глубина линии воды

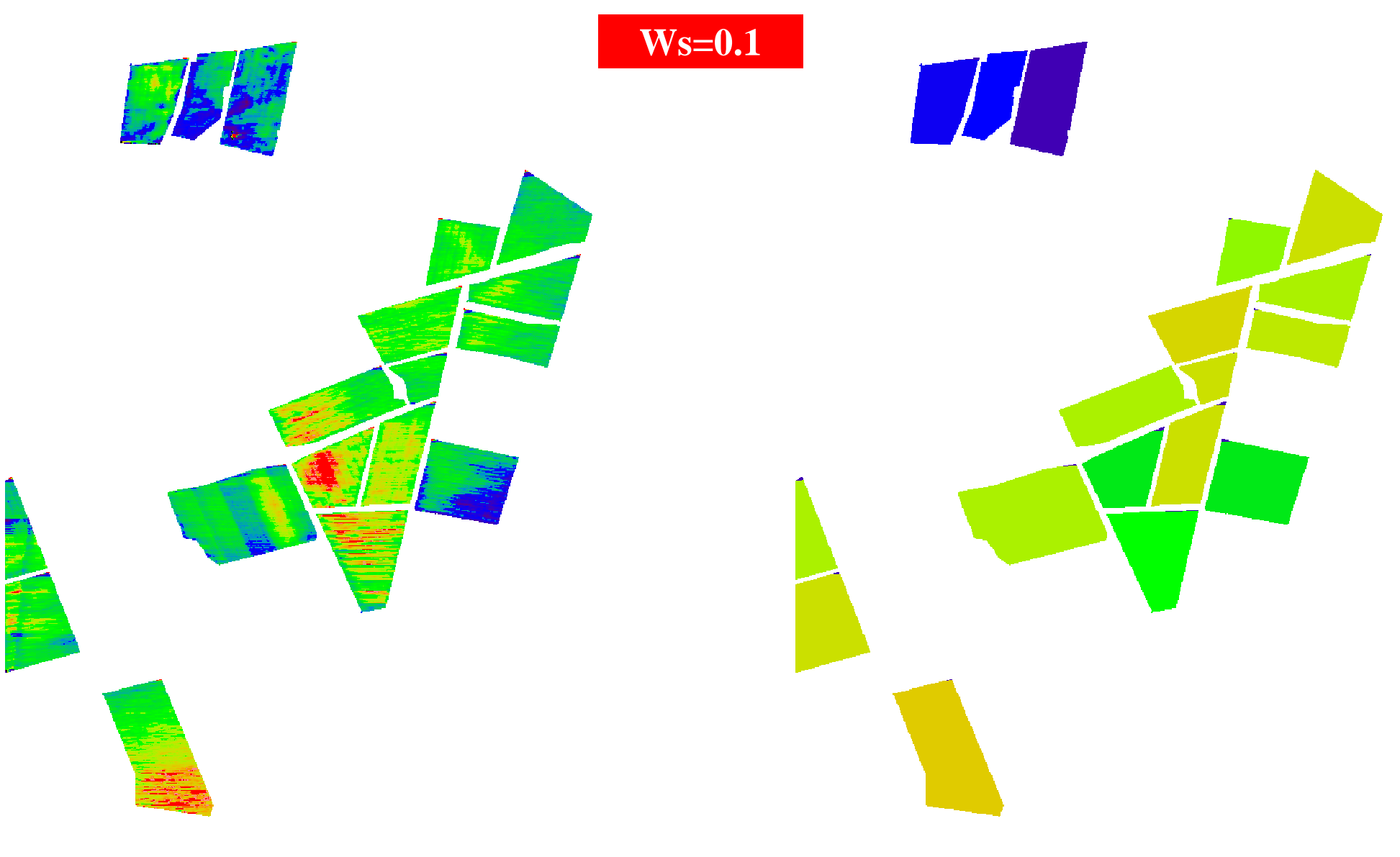

Оценка Ws по PROSAIL

Оценка Ws по глубине линии воды

## Устойчивые структуры внутри полей

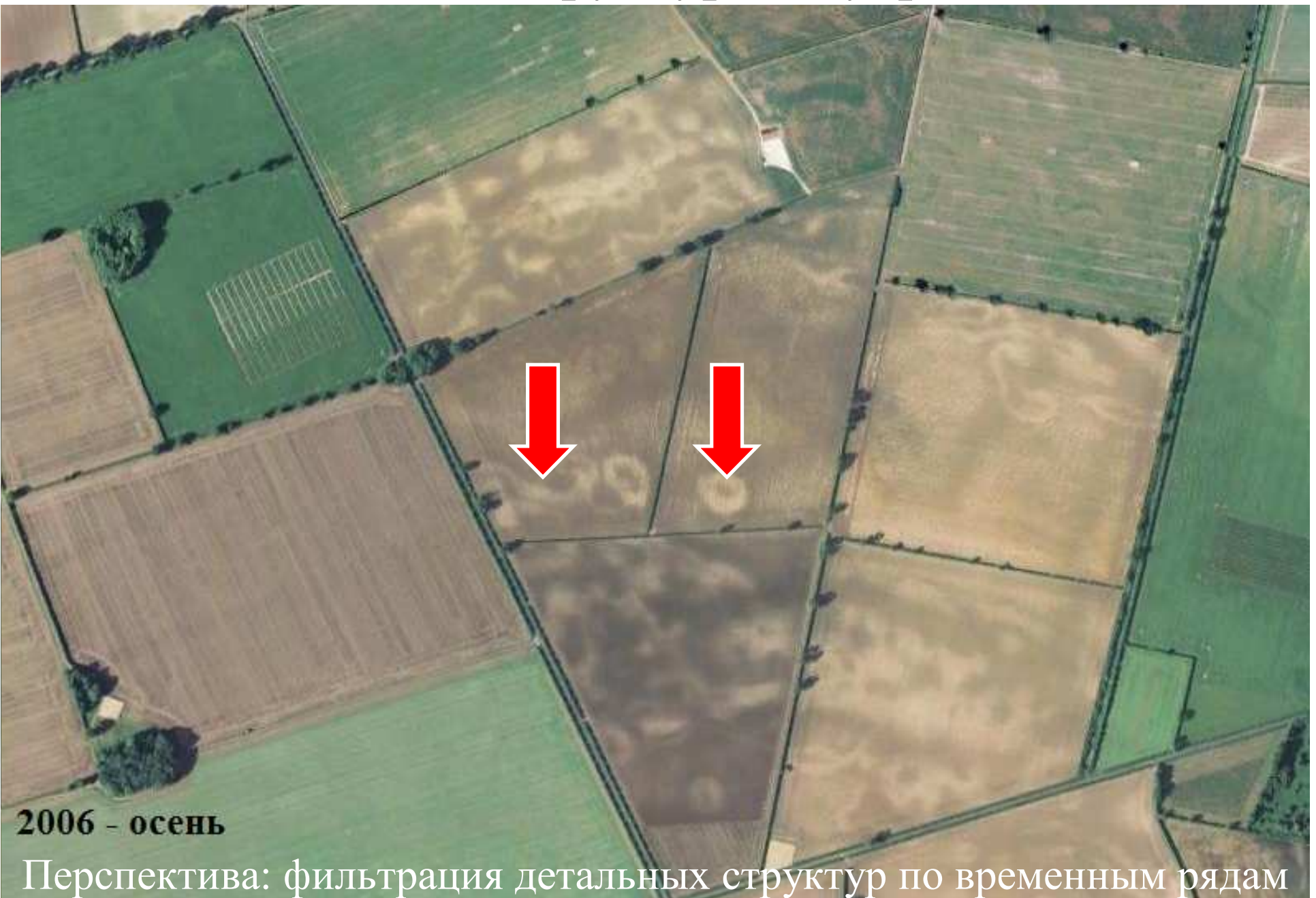

# Сравнение пространственных структур LAI сфотоснимком того же года

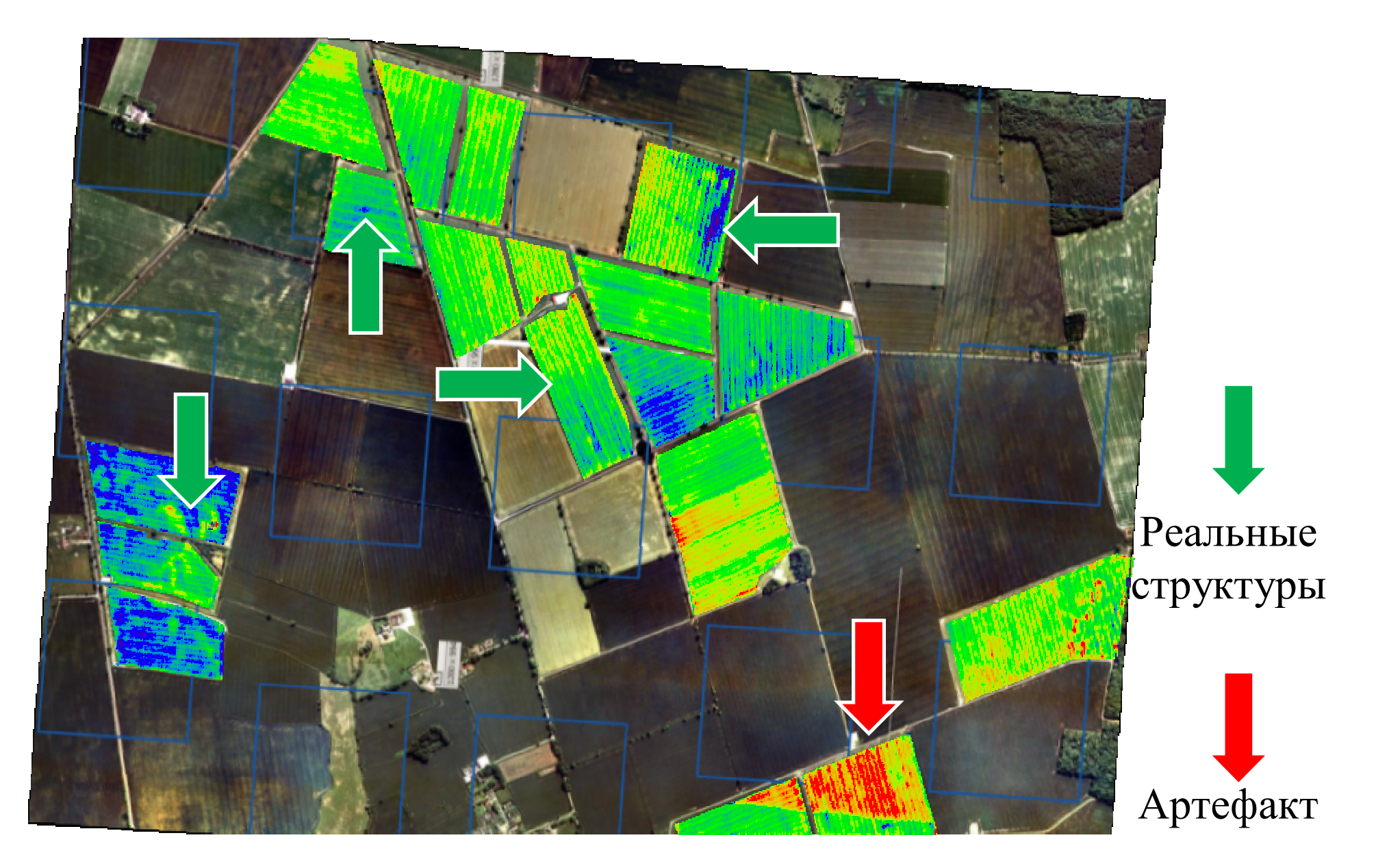

### ВЫВОДЫ

- Комбинация PROSAIL <sup>+</sup>фильтр Калмана дает достаточно хорошее 1.совпадение <sup>с</sup> данными наземных измерений по LAI (0.2).
- 2. Восстанавливаемые пространственные структуры LAI качественно примерно те же, что получаются по вегетационному индексу, но точнее количественно. Они реалистичны.
- 3. Восстанавливается разумная картина влажности почвы (5-10%). Структуры более качественные, чем получаются по линии воды.
- 4.Работа метода требует ручной настройки фильтра Калмана.
- 5. Следующий этап – «диалоговые итерации»: использование полученных по РСА результатов для обучения модели ГС <sup>и</sup> наоборот.
- 6. Следующий этап – использование фильтра Калмана для подгонки <sup>к</sup> временным рядам гиперспектральных наблюдений.
- 7. Подход <sup>с</sup> использованием фильтра Калмана позволяет обучиться по данным наблюдений тем коэффициентам модели, априорная информация <sup>о</sup> которых недостаточно точна (LIDF).